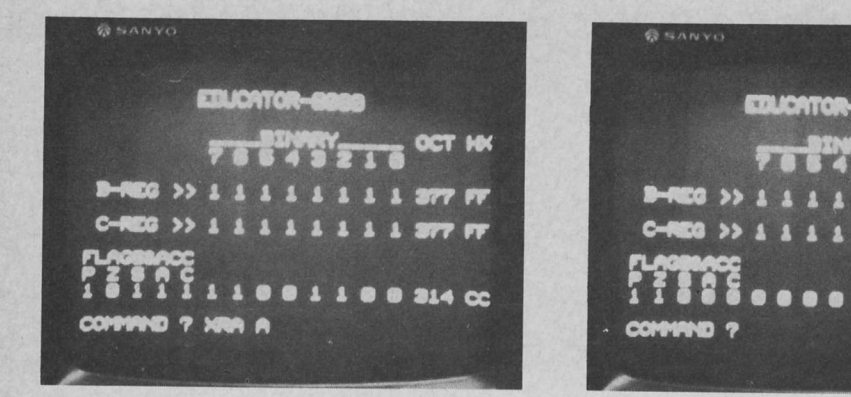

Photo 1: In this example, Educotor-8080 is shown before (left) and after (right) the execution of an XRA A instruction. The effect of this instruction is of course to cleor the occumulator A, as is shown ot the right,

# Explore an 8080 with Educator-8O8O

Charles P Howerton President, Digital Group Software Systems Inc PO Box 1086 Arvada CO 80001

## What ls an Educator?

Educator-808O was designed as a classroom instruction aid for a microprocessor programming course. The principal design goals were to develop a system which would illustrate the architecture of the machine and the effect of the execution of various instructions. For example, the reader might ask to what use the logical EXCLUSIVE OR function may be put in an 8080. This function, which operates on each bit, has a value of 1 if either of the two operands or arguments, but not both, has a value of 1; otherwise it has a value of 0. The Educator-8080 can simply illustrate this function. ln the example shown in photo 1 (left and right), both arguments of this function are equal: the first argument is the value in the accumulator (A) and the second argument is also the value stored in the accumulator (A). The function value (ie: the result) is placed in the accumulator after

execution. The left photo shows the accumulator (and other registers, etc, which are not affected) before execution of the instruction XRA A, and the right photo shows it after execution. The result is that the accumulator (A) is cleared, ie: it contains eight 0 bits. This result is consistent with the definition of the EXCLUSIVE OR above: Whenever both bit arguments are 0, or are 1, a value of 0 is returned. This example shows that the Educator-8O8O is a convenient means to illustrate rather complex operations which facilitate learning the instruction set and architecture without the tedium of plowing through books. A subordinate goal was to implement the entire system with the exception of the physical input output routines and the stack in 1024 bytes of memory. All of the design goals were met. ln addition, if the lO devices are ASCII oriented, a reduction in the length of the error messages (perhaps limiting them to the error code number) should provide sufficient space for the inclusion of the physical input output routines and the stack within the 1 K byte memory space.

Educator-8080 is written in a fairly straightforward manner and it should not be particularly difficult to adapt it to any 8080 system with more than 1 K bytes of programmable memory, a keyboard, and an output device of some kind. lt is designed to operate with a television display device and to dynamically show the results of the execution of the input commands.

It would probably be desirable to modify the display function somewhat if the output device is a hard copy device such as a Teletype. The content could be the same but the elimination of blank lines and printing the titles only every 10 or 15 instructions would speed things up considerably on a Teletype device. The input output routines required to adapt Educator-8080 to almost any system are described functionally but are not given in detail. They should be adapted from routines already in use for a given system.

## The Instruction Set

The Educator-SO8O instruction set is a subset of the 8080 instruction set. The commands implemented within Educator-8080 were selected to provide representative instructions from most of the functional instruction groups. Since the instructions are to be executed one at a time from keyboard input, there was no need to incorporate any of the Jump, Call or Return instructions; however, since the flags are displayed after each operation, it is very easy to determine whether or not a given conditional Jump, Call or Return would cause a transfer of control by simply observing the setting for the flag whose status is being tested. In addition, because of memory limitations none of the instructions which cause memory to be read or written were implemented. Finally, no instruction whose action could not be readily observed was implemented.

To keep the display as uncluttered as possible the registers which could be accessed bv Educator-8080 instructions were limited to the accumulator and the B and C registers. lt would not be particularly difficult to incorporate the rest of the registers into the display and as operands for the Educator-8080 instruction subset. However, unless the ability to address memory is desirable the only instructions which could be added to the subset would be the DAD and the XCHG.

The instruction subset and the valid operands for each instruction are shown in table 1. Table 2 contains the corresponding information as it is loaded into the computer's memory and used by Educator-8080.

## lmmediate Operands

Almost half of the instructions supported by Educator-8080 require immediate

Table 1: Command List for Educator-8080. In order to illustrate the operations of the 8080 processor, Educator-8080 interprets a subset of the 8080's instructions. The subset generally references the accumulator, A, and registers B or C; it excludes all branching and program control operations. The complete list of available operations is found in this table.

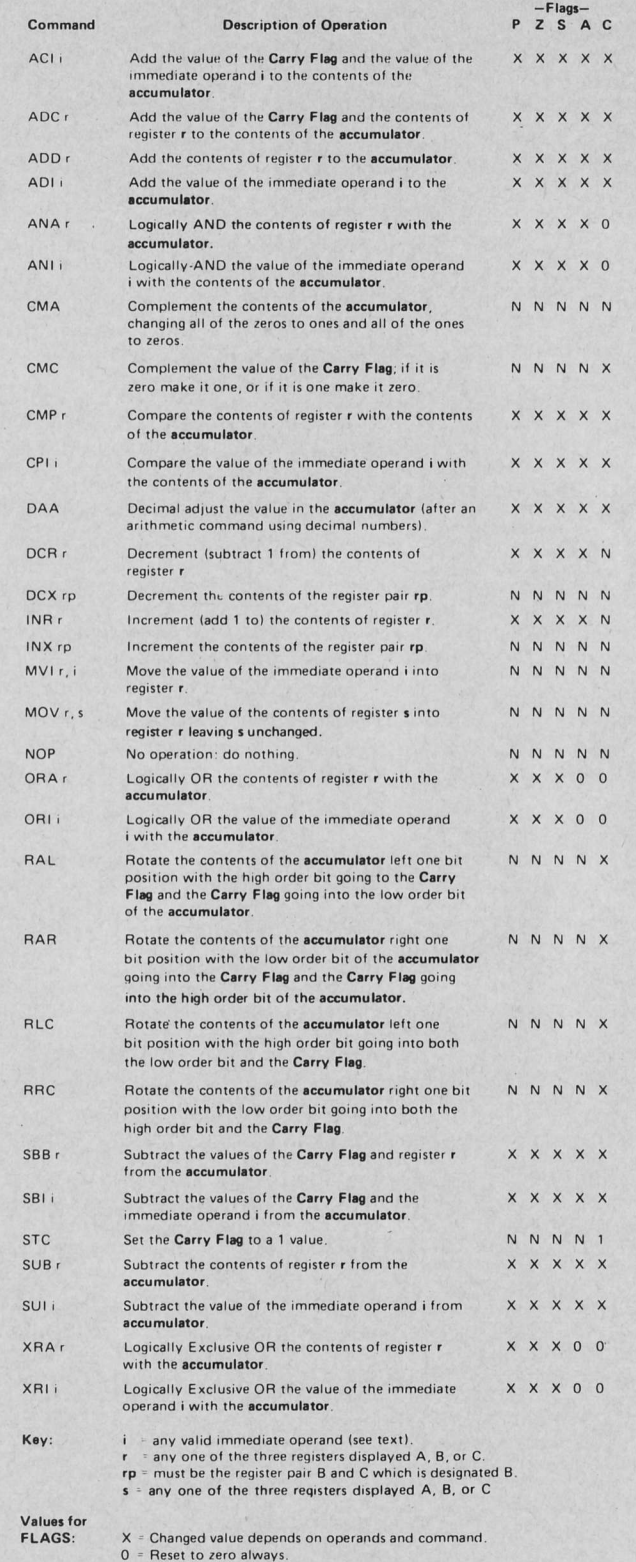

Resel to zero always Sel to one always.

1 - Set to one always.<br>N - Not changed by this command

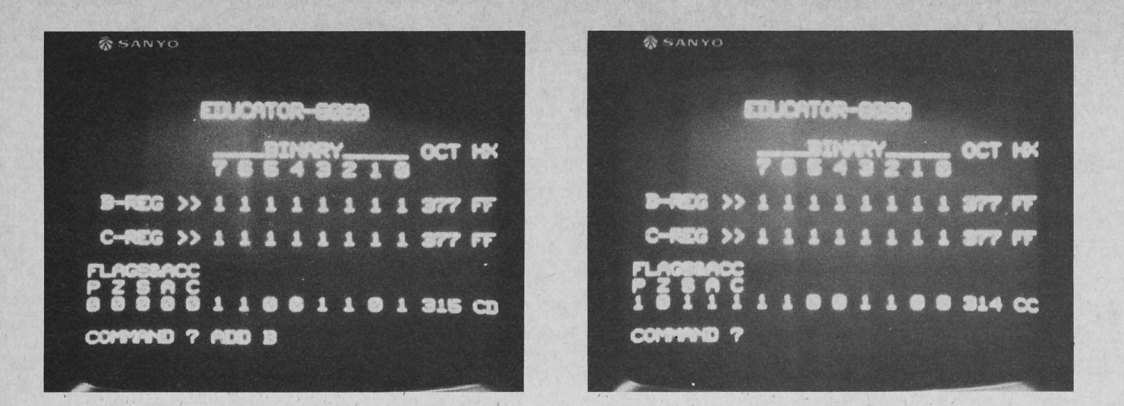

Photo 2: What happens when an 8080 executes an ADD B instruction? A specific example is illustrated in this set of before and after snapshots.

operands. An immediate operand is a constant value which is part of the instruction being executed and it immediately follows the operation code of the instruction, hence the name immediate.

Whenever a single byte "constant" is required in a program, its inclusion as the immediate value of an appropriate instruction reduces the length of the program because there is no need to address the value

Table 2: Operation Code Table for the Educator-8080 program. Table 1 showed the command list for the program. This table gives the absolute machine codes for the command table beginning at address  $\langle 2 \rangle /122$ . Each command is represented by a 3 byte ASCII character string mnemonic followed by the naked (without register values) 8080 operation code and the address of the routine which interprets the command. The routine name is shown symbolically in the right hand column, and can be found in the program of listing 1.

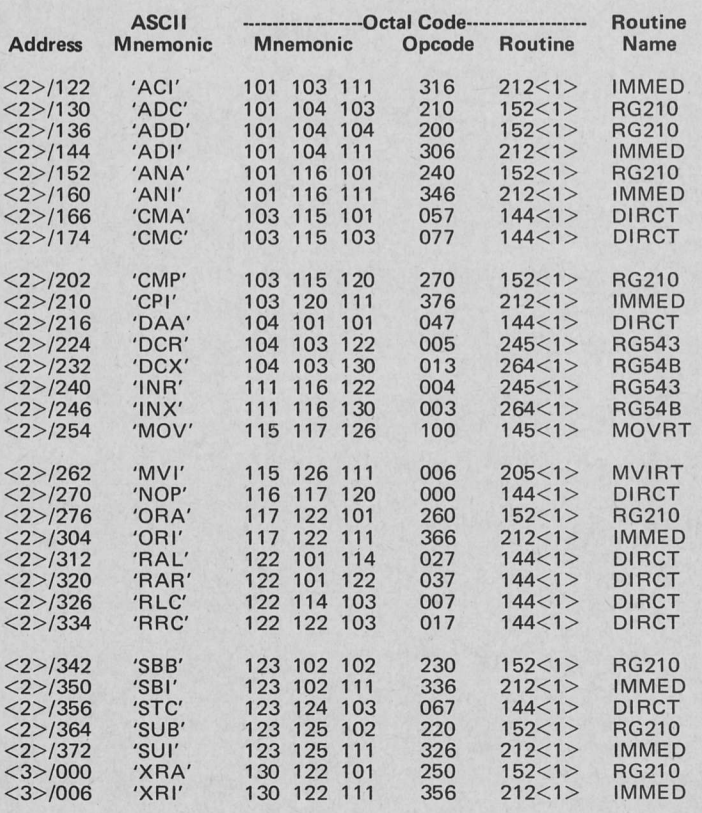

directly. lmmediate values have an implied address which is the address of the byte following the opcode and this address is supplied from the program counter register automatically whenever an immediate type instruction is executed. In the Educator-8080 system the "program counter" is provided by the operator's sequence of commands which are executed one by one.

Educator-8080 has three different types of immediate values as part of the input command and defaults to one of these types if the input command omits type information.

The general form of an immediate operand is as follows:

TpVp

Where: T is the type code which designates the form of the immediate value and may be any of the following:

 $B$  – for a binary immediate value

 $Q$  – for an octal immediate value

 $H - for a hexadecimal immediate$ value

lf the type code is omitted entirely and the first nonpunctuation character encountered is a numeric digit 0 to 7, then a default type of octal is assumed.

p is any form of punctuation (eg: single or double quotes, parentheses, etc). Punctuation is not required, and provision for its inclusion is solely in the interest of enabling the user to enter commands in a format consistent with that of various advanced assemblers.

V is the value of the immediate operand expressed in a form consistent with the explicit or implied type selected. The form and content of the value field for each type is as follows:  $T = B$ : V is a series of eight consecutive numeric characters which have the value zero or one.

Example: B'11000111'. V is 1100011, quotes are optional.

 $T = Q$  or  $T$  omitted:  $V$  is a series of

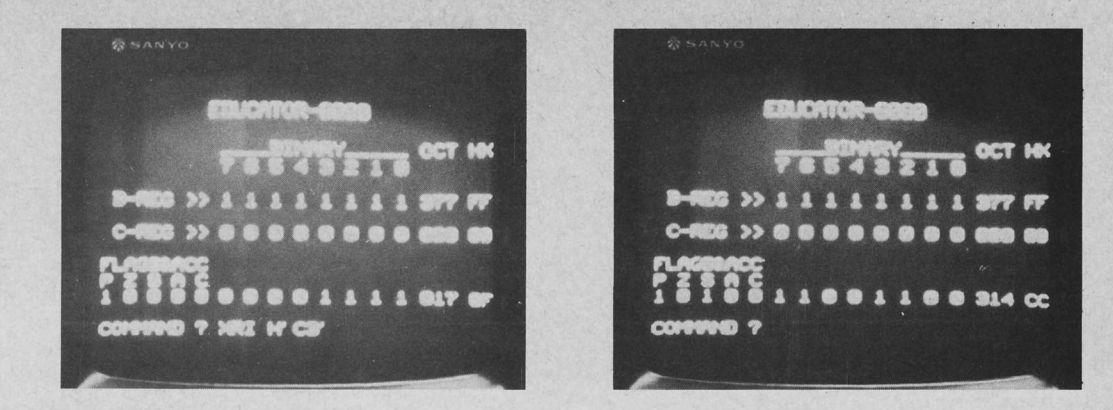

Photo 3: To illustrate the use of hexadecimol immediate values, this photo shows the operation of XRI H'C3'.

Listing 1: The Educator-8080 program expressed as an absolute assembly language listing. The notations  $\langle 0 \rangle$ ,  $\langle 1 \rangle$ ,  $\langle 2 \rangle$  and  $\langle 3 \rangle$  are used to denote the high order (page) address bytes of four consecutive pages in memory address space. When loading the program into a given system, these notations become bytes with consecutive octal values. Thus to load the program at location 200/000 in memory address space, the values utilized would be 200, 201, 202 and 203.

three consecutive numeric characters which have octal digit values of from 0 to 7.

Example: Q'307' V is 307, quotes are optional.

T=H: V is a pair of consecutive characters which have hexadecimal digit values from 0 to F.

Example: H'C7' V is C7, quotes are optional.

With the exception of the move immediate (MVl) command which requires a destination register, immediate commands are entered as the mnemonic opcode followed by the immediate operand in any of its valid forms.

Some "before and after" examples of Educator-8080 commands are shown in photos 1 through 3. In each case, a command is typed into the keyboard of the computer, then the Educator-SO8O display following the command is depicted.

## Entering Commands

Commands are entered into Educator-8080 as a string of characters (eg: letters, numbers, spaces and punctuation) followed by a command termination character. As written, Educator-8080 assumes that the command termination character will be an ASCII carriage-return (octal 015). However, any other keyboard character code may be used as the command termination character by changing the value of the immediate operand in the instruction lo cated at address  $\langle 0 \rangle / 341$  which tests for command termination. (See listing 1.)

Since it is not uncommon to make errors when keying information into a computer, two provisions have been made in Educator-8080 for correcting or eliminating

#### \*The control routine is the top of the structure and controls the operation of the entire program

address octal-code label op operand commen

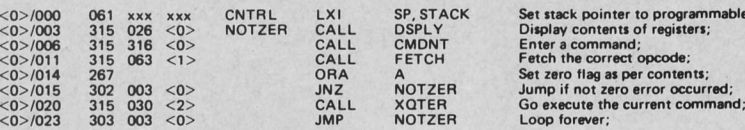

#### \*This display routine controls the generation of the dynamic display

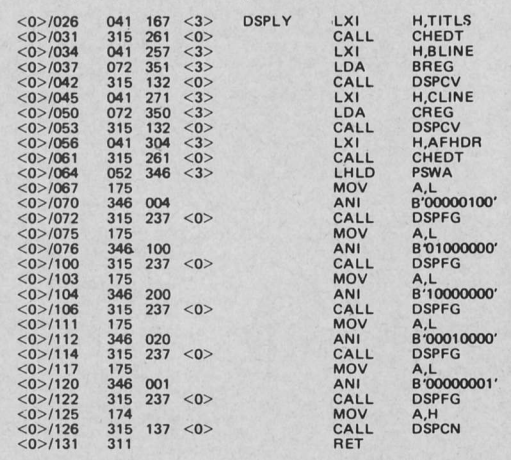

Load address of titles into HL;<br>Display titles;<br>Load addr of BLINE title;<br>Load contents of BREG into A Convert and display;<br>Load addr of CLINE title;<br>Load contents of CREG into A<br>Convert and display;<br>Load addr of A'flags title; Display titles:<br>
Display titles:<br>
Load flags and A into HL;<br>
Move flags to A;<br>
AND off all but parity flag;<br>
Display the flag value;<br>
AND off all but zero flag;<br>
Display the flag value;<br>
Move flags to A;<br>
Move flags to A;<br>

memory;

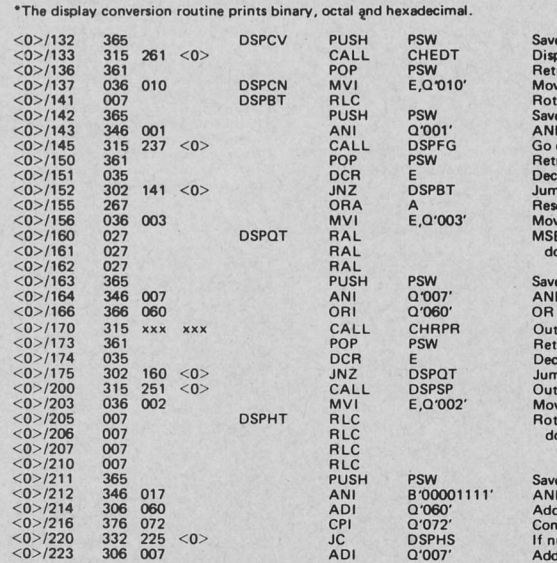

ADt O'OO7'

Save output value for CHEDT<br>Display line title addr in HL; Retrieve saved output value;<br>Move 8 to E register;<br>Rotate MSB into Carry and LSB Save current value;<br>AND off all but LSB; Go display bit value;<br>Retrieve saved current value;<br>Decrement loop count;<br>Jump if loop count not zero;<br>Reset carry;<br>Move 3 to E register;<br>MSB to Carry, Carry to LSB, do it again,<br>three times for octal digit shift;<br>Save current value;<br>AND off all but octal LSD;<br>OR on bits to make ASCII numeric character Output the character;<br>Retrieve saved current value;<br>Decrement loop count;<br>Jump if loop count not zero; Output a apce; Move 2 to E: Rotat€ MSB into Carrv and LSg, do it again,<br>four times for,<br>four times for,<br>Save current value;<br>AND off all but hexadecimal LSD;<br>Add on bits to make ASCII numeric charact Compare result to one more than 9;<br>If numeric then skip adjustment;<br>Add 7 giving ASCII 'A' thru 'F' code

Listing 1, continued:

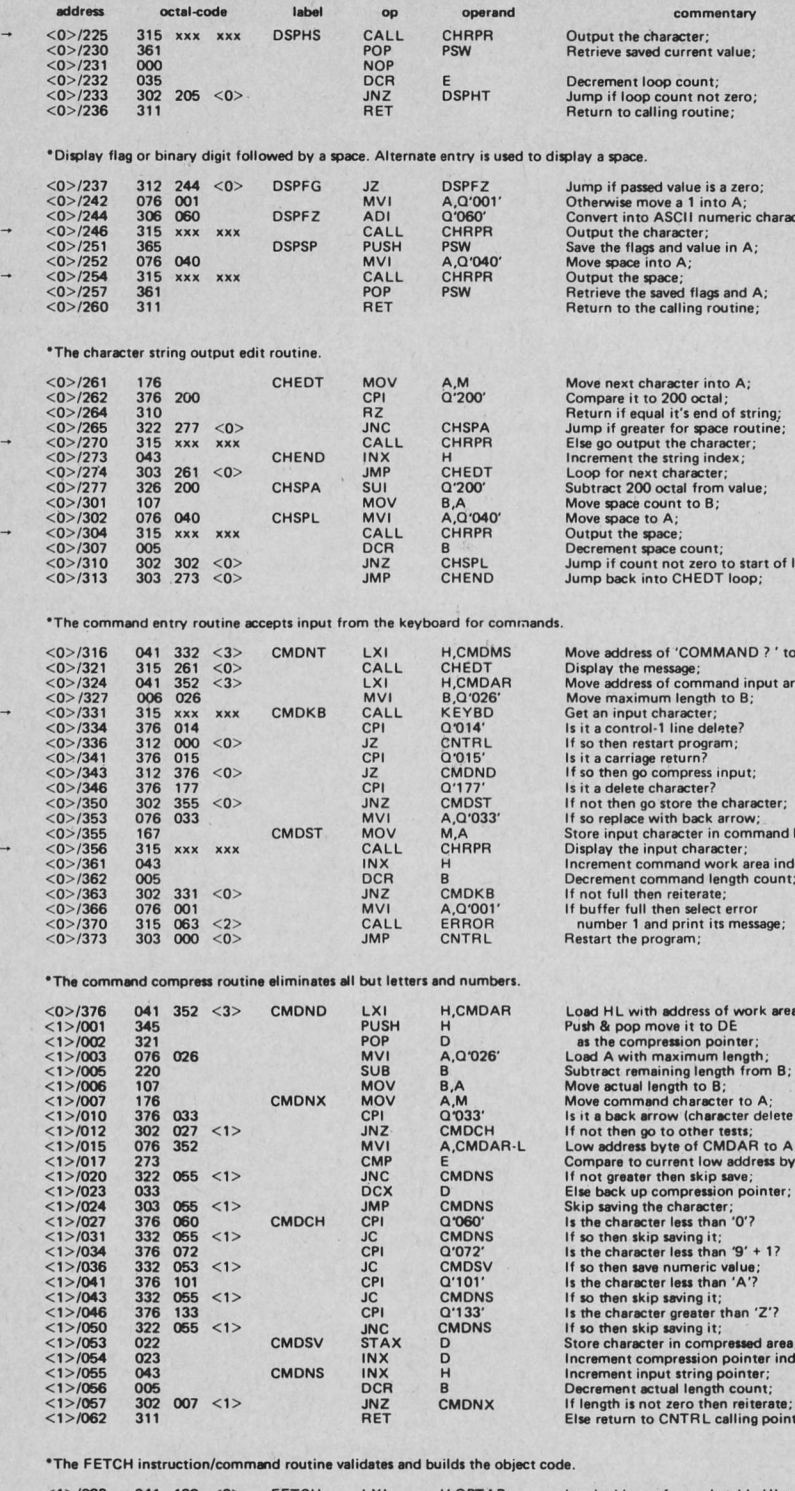

FETCH LXI<br>PUSH<br>LXI<br>LDAX<br>LDAX Н,ОРТАВ<br>Е,Q′037′ 036<br>345<br>345<br>001<br>026<br>012  $037$ FLOOR  $/070$ **B,CMDAR**  $352 < 3$  $/071$  $1074$ D.Q'003 FCOMP  $-1076$ CMP<br>JNZ<br>JNX<br>DCR  $(1)$  /077<br>(1>/100 276<br>302<br>003<br>043<br>025<br>302<br>343<br>341<br>136  $125 < 1>$ FNXEL -/103<br>-/103<br>-/104<br>-/105 D<br>FCOMP  $076 < 12$  $-1106$ JNZ  $/111$ **XTHL** E,M MOV 325<br>043<br>136<br>043<br>126 PUSH<br>INX  $H_{E,M}$ MOV<br>
INX<br>
MOV<br>
XCHG  $D,M$  $<1>1121$ 

Load address of opcode table HL;<br>Move table element count to E;<br>Save current element address;<br>Load address of CMDAR into BC;<br>Move opcode length to D;<br>Load command character to A indexed by B;<br>Compare it to table character; Decrement opcode length counter; If not zero continue test loop If not zero continue test toop;<br>Exchange HL with top of stack;<br>Pop HL from stack to clear it;<br>Move naked opcode to E, D is zero;<br>Save naked opcode;<br>Incernent table pointer;<br>Decode routine low address byte to E;<br>Decode rout Decode routine high address byte to L;<br>Decode routine high address byte to D;<br>Move decode routine address to HL;

qoo

HL; ea HL:

puffer;

 $\overline{\mathbf{x}}$ :

errors. The ASCII delete character code (octal 177) is used to delete the last remaining character in the input string. Since a deleted character is not considered to exist, N consecutive delete characters will delete the N preceding characters. For example, if the delete character is shown as a back arrow  $(\leftarrow)$ , RAX  $\leftarrow$  L will be reduced to RAL and CQP←MA will be reduced to CMA. Characters which have been keyed in are displayed after they have been tested. The display function uses the octal value 177 as a clear screen control code; therefore, character deletes are transformed into the back arrow before they are displayed and stored. Educator-8080 users with systems which have a back arrow (octal 033) key on their keyboards may use it as a character delete code and it will have the same effect as the delete key assumed in this version. Users who have neither of these keys can designate any keyboard character as the delete character code by changing the immediate operand in the instruction located at  $\langle 0 \rangle / 346$  which tests for the delete character. (See listing 1). The other, and somewhat more drastic, method of eliminating keying errors is to delete the entire input line. This is usually done when an error is detected before the command termination character is input but several characters after the error occurred. The procedure for deleting an entire line is to enter an ASCII form feed code (octal 014) which is a "control L" combination on typical ASCII keyboards. This will clear the input line and restart the command entry procedure. Like the command termination and the character delete codes, the line delete code can be made to be any keyboard character by changing the value of the immediate operand in the instruction at location  $\langle 0 \rangle / 334$  which tests for the line delete code.

A very useful feature of Educator-8080 permits the user to execute the last command input several times. This is accomplished by simply keying the command termination character when the system calls for the entry of a new command. In order to provide this facility the input buffer is not cleared prior to calling for the entry of a new command, so the last previously entered command is still in the buffer. This feature is especially handy when demonstrating the effect of multiple executions of the rotate, increment, decrement, arithmetic and logical commands.

The general format for entering a command is as follows:

OPCODE[p OPERAND-1[p OPERAND-2]]t Where:

**OPCODE** is the mnemonic opcode for the command. For examole: MOV XRl, etc.

- p is any desired form of punctuation or a space. p is not required and, therefore, may be omitted en tirely.
- OPERAND-1 is the first or only operand required by an instruction. lt may be a register identification or an immediate value. See table I for the operand requirements.
- OPERAND-2 is the second operand where required by a specific instruction. See table 1.
- t is the command termination character, an ASCII carriage return in the listing I version of Educator-8080.

The brackets  $([ ] )$  shown in the general format are used to indicate that the items within them are optional, since some commands do not require any operands (eg: RAL, STC, CMA, etc), some require one operand only (eg: ADl, CMP, XRA, etc), and some commands require two operands (eg: MOV and MVI).

# Error Messages

ln the process of entering and executing commands under Educator-8080 there are a number of errors which can occur. When this happens an error message is displayed on the output device. For the benefit of users with television displays, a delay of approximately two seconds occurs as the message is being displayed, to provide time to read it. After the two second delay the normal Educator-8080 display is generated and the command entry mode is reentered. Teletype or other hard copy users will probably wish to alter the error display routine slightly by eliminating the extraneous spaces which are used to center the error messages on the TV monitor screen.

The errors which can occur are listed in absolute octal form in table 3. The error numbers and extended explanations of conditions are as follows:

- 1. INPUT TOO LONG: The input string exceeds 22 characters in length probably because too many characters were deleted since delete character codes count as input characters. Twenty two characters should be sufficient for any normal entry including punctuation and several character deletes.
- 2. INVALID COMMAND: The input command mnemonic is not one of the ones implemented by Educator-8080.
- 3. INVALID REGISTER: The operand register is not A, B or C for a command which requires a single register as an operand or it was not B

Listing l, continued:

 $\frac{1}{5}$ 

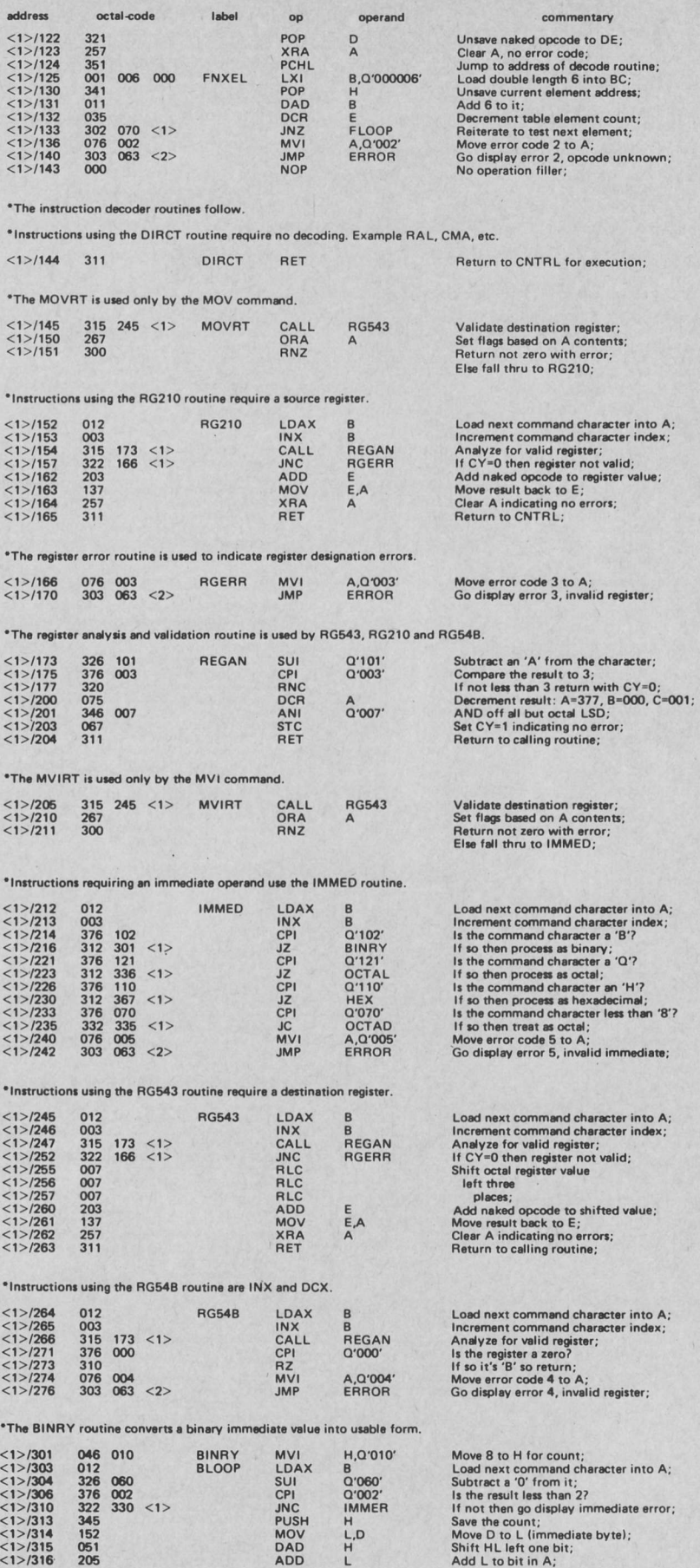

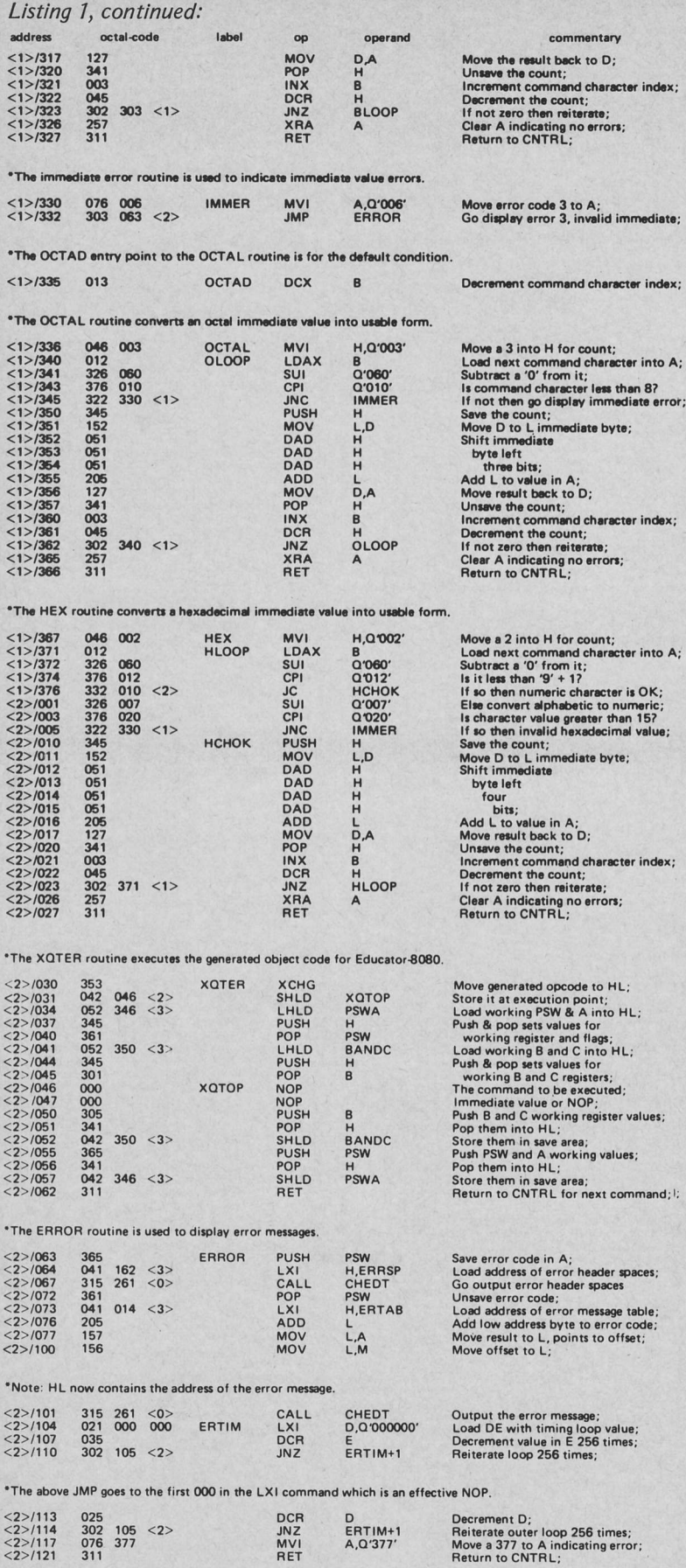

\*Note: for Teletype or hard copy output bytes <2>/104 thru <2>/116 can be replaced by 000 NOPs.

**RET** 

 $\frac{2}{2}$ /121 311

for the INX or DCX commands which require register pairs as operands.

- 4. INVALID IMMED TYPE: The type code for an immediate operand is not B, Q, or H, or if the default was attempted the first digit of the implied octal value was not a digit from 0 to 7.
- 5. INVALID IMMED VALUE: One of the characters in the immediate operand value string was inconsistent with the immediate type code. For example, a digit in a binary input string was not a zero or a one. This can also be caused by not providing the correct quantity of digits for the immediate type specified; too few digits will possibly cause a problem. If too many digits are entered only the first N will be used  $(N=8$  for binary,  $N=3$ for octal and  $N=2$  for hexadecimal).
- 6. ERROR! This message should not occur unless a grave internal error occurs in Educator-8080.

## **Educator-8080 Program Listing**

The Educator-8080 program is presented in an assembly language format as listing 1. It was hand assembled and, therefore, some liberties were taken in the way it was presented. Addresses are shown in a split octal ("Intelese") format of page and address within page. Educator-8080 requires four contiguous 256 byte pages of memory (it just fits); to ease the implementation process all addresses and address sensitive bytes are shown with relative page numbers in the format  $\langle P \rangle$ , where P is a 0, 1, 2 or 3. A simple process of substitution as the program is being put into the machine will provide the ability to locate Educator-8080 in any four contiguous pages provided the program begins on a page boundary.

The assignment of three addresses is left to the user. These three addresses are shown symbolically in both the source and the object code. The first address is for the location of the STACK; insert the address of the stack in the command at location  $\langle 0 \rangle / 000$ . The stack should be capable of being at least 10 to 12 levels deep to function correctly. The second and third addresses are the addresses of the physical input and output routines which must be provided by the user. These routine addresses are shown symbolically as KEYBD and CHRPR in the source listing. The values are shown as 'XXX XXX' in the object code.

## **Input and Output Routines**

The Educator-8080 program references two subroutines for the purpose of exe-

## Toble 3:

Error Messages. This table consists of a list of address offsets (location <3>/014) followed by the ASCII error message strings. The octal values 201 through 377 are used to encode from 1 to 177 spaces (1 to 127 decimal). The strings contain a single space for these codes. The octal value 200 is used to indicate end of string, and is shown symbolically as the character " $\nabla$ ". The octal value 177 is used to indicate the clear screen operation, and is shown symbolically as the  $character$  " $"$ ",

cuting lO operations. The KEYBD subroutine is used to read a single character of input from an ASCII keyboard device. The CHRPR subroutine is used to display (or print) a single character. These routines are not shown in the listings, but should be adapted from the routines normally used with the particular system in which the program is run. Both KEYBD and CHRPR use the accumulator (A) to pass a single character argument. KEYBD defines a value in A obtained from the input device. CHRPR displays the value in A on a device such as a video display or Teletype. All other registers of the 8080 processor should be left unchanged upon return from either of these routines. Entry to the IO routines is shown using a CALL instruction in these listings. A corresponding RET instruction in the routine should return control when either operation is completed. An alternate method of entry would be to employ the 8080 RST instruction in place of CALL. lf the Educator-8080 listings accompanying this article are used without reassembly, then the CALL instructions would be replaced by an RST and two single byte NOP instructions.

The keyboard entry routine KEYBD

Continued on page 75

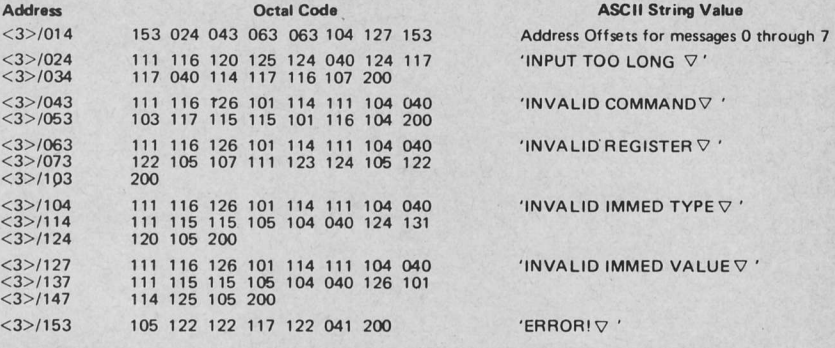

The following string is given the name ''ERRSP'' and is used to clear the screen, then space down to the<br>center prior to displaying an error message.

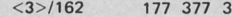

 $377$  211 200  $\cdot$   $\cdot$   $\triangledown$   $\cdot$ 

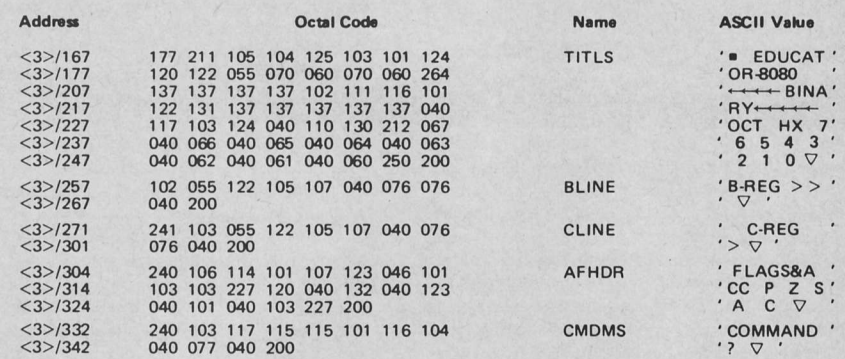

Table 4: Educator-8080 standard display format messages. This table contains the definitions of several character string messages which are used to format the output display device. As in table 3, the codes from octal 201 to 377 represent from 1 to 177 spaces transmitted. The character " $\nabla$ " is used to indicate an end of text code, octal 200. The character " $"$ " is used to indicate a clear screen code, octal 177.

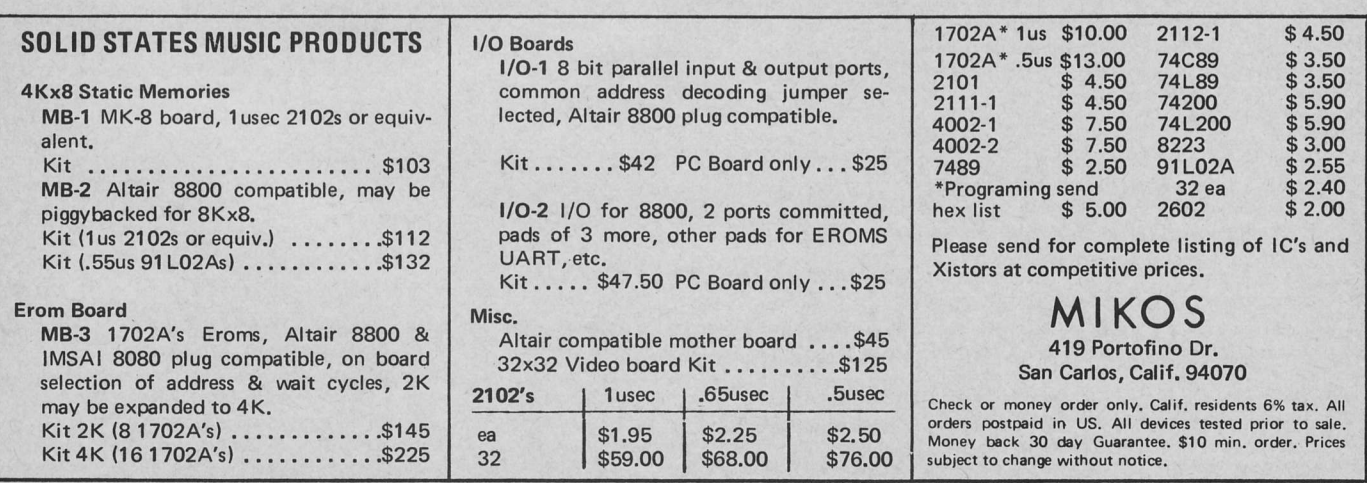